## Flowjo vx serial number

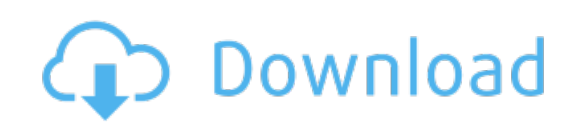

Download: Flowjo vx serial [number](http://25.fastdownloadportal.ru/?dl&keyword=Flowjo+vx+serial+number&source=pdf_sites)